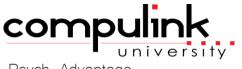

Psych Advantage Course Catalog: Activate Advantage

To register, Click on <u>(Take Course Now!)</u> Enter your Student Username, then Login. Courses with a green star  $\bigstar$  are recent additions to the catalog. Type Ctrl+F simultaneously to open a search box and easily find courses in the catalog.

## Activate Advantage New Clients > Implementing Advantage Course ID Course Name Course ID Course Name

| Course ID                            | Course Name                     | Course Description                                                                                                    | Minutes |
|--------------------------------------|---------------------------------|----------------------------------------------------------------------------------------------------|---------|
| AA_410<br><u>(Take Course Now!</u> ) | Activate: New Client Onboarding | Republished: 6/16/2023 - This course is an overview of the self-<br>paced eLearning tool for Advantage clients who want a quick and<br>comprehensive implementation. | 5       |

| Established Clients > Onboarding New Staff |             | 3                  |         |
|--------------------------------------------|-------------|--------------------|---------|
| Course ID                                  | Course Name | Course Description | Minutes |

Total Minutes 169

5

| SDE_155            | Activate: To Onboard New Staff | Republished: 11/11/2022 - Activate Advantage offers an interactive                 |   |
|--------------------|--------------------------------|------------------------------------------------------------------------------------|---|
| (Take Course Now!) |                                | format that is effective for onboarding new staff or as a refresher for all users. | 3 |

| Admin/Setup                            |                                               |                                                                                                    | 74      |
|----------------------------------------|-----------------------------------------------|----------------------------------------------------------------------------------------------------|---------|
| Course ID                              | Course Name                                   | Course Description                                                                                                    | Minutes |
| AA_306<br>( <u>Take Course Now!</u> )  | Activate: General Table Setup                 | Republished: 7/28/2023 - This course teaches Administrators and Management staff the basics of General Table Setup.                | 18      |
| AA_408_2<br><u>(Take Course Now!</u> ) | Activate: System & Financial Table<br>Setup   | Published: 11/29/2023 - Learn about System Setup default efficiencies and Financial Tables in this Activate Advantage course.      | 23      |
| AA_308<br><u>(Take Course Now!</u> )   | Activate: System and Financial<br>Table Setup | Republished: 6/1/2022 - Learn about System Setup default efficiencies and Financial Tables in this Activate with Advantage course. | 23      |

AA 311

(Take Course Now!)

| Functionality                          |                                               |                                                                                                    | 87      |
|----------------------------------------|-----------------------------------------------|----------------------------------------------------------------------------------------------------|---------|
| Course ID                              | Course Name                                   | Course Description                                                                                                    | Minutes |
| AA_321<br><u>(Take Course Now!</u> )   | Activate: Patient Services &<br>Demographics  | Republished: 8/15/2023 – This course introduces Patient<br>Demographics features. Upon completion, attendees will be able to<br>create and search for a patient record, add insurance information and<br>much more. | 25      |
| AA_316<br>( <u>Take Course Now!</u> )  | Activate: Appointment Scheduling              | Republished: 8/15/2023 - This course teaches attendees the basics<br>of Appointment Scheduling: Scheduling, Re-scheduling and Canceling<br>Appointments.                                                            | 7       |
| AA_221_PV<br><u>(Take Course Now!)</u> | Activate: EHR Basics for Addiction<br>& Psych | Republished: 11/29/2023 - This course introduces features related to EHR documentation and functionality. Topics include layouts, icons, shortcuts and government compliance.                                       | 21      |

10

| AA_326<br><u>(Take Course Now!</u> ) | Activate: Insurance & Ledger<br>Basics | Republished: 7/28/2023 - This course teaches Insurance and Ledger Basics.                                                                                                    | 24 |
|--------------------------------------|----------------------------------------|----------------------------------------------------------------------------------------------------|----|
| AA_231_2<br>(Take Course Now!)       | Activate: Miscellaneous Inventory      | ☆ Republished: 12/22/2023 - Learn the basics of Inventory Setup,<br>including how to update and maintain the Vendors table and how to add<br>stock items to the Inventory Database. | 10 |